# Seminario de Investigación - Especialización

Fabián Alberto León Pinzón Y Jose Fernando Rodriguez Bernal Y Juan Carlos Rojas Duque Y

Steven Ríos Osorio

Universidad Ean

Notas del autor

Fabián Alberto León Pinzón Y José Fernando Rodríguez Bernal Y Juan Carlos Rojas Duque Y

Steven Ríos Osorio

Universidad Ean

Este Proyecto Ha Sido Financiado Por Los Mismos Alumnos

La Correspondencia Relacionada Con Este Proyecto Debe Ser Dirigida A Mario de Milleri

Bonilla

Universidad Ean, El Nogal: Cl. 79 nº. 11 - 45 Av. Chile: Cl. 71 nº. 9 - 84 - Bogotá D.C.,

Cundinamarca,

Contacto: nnagles@universidadean.edu.co

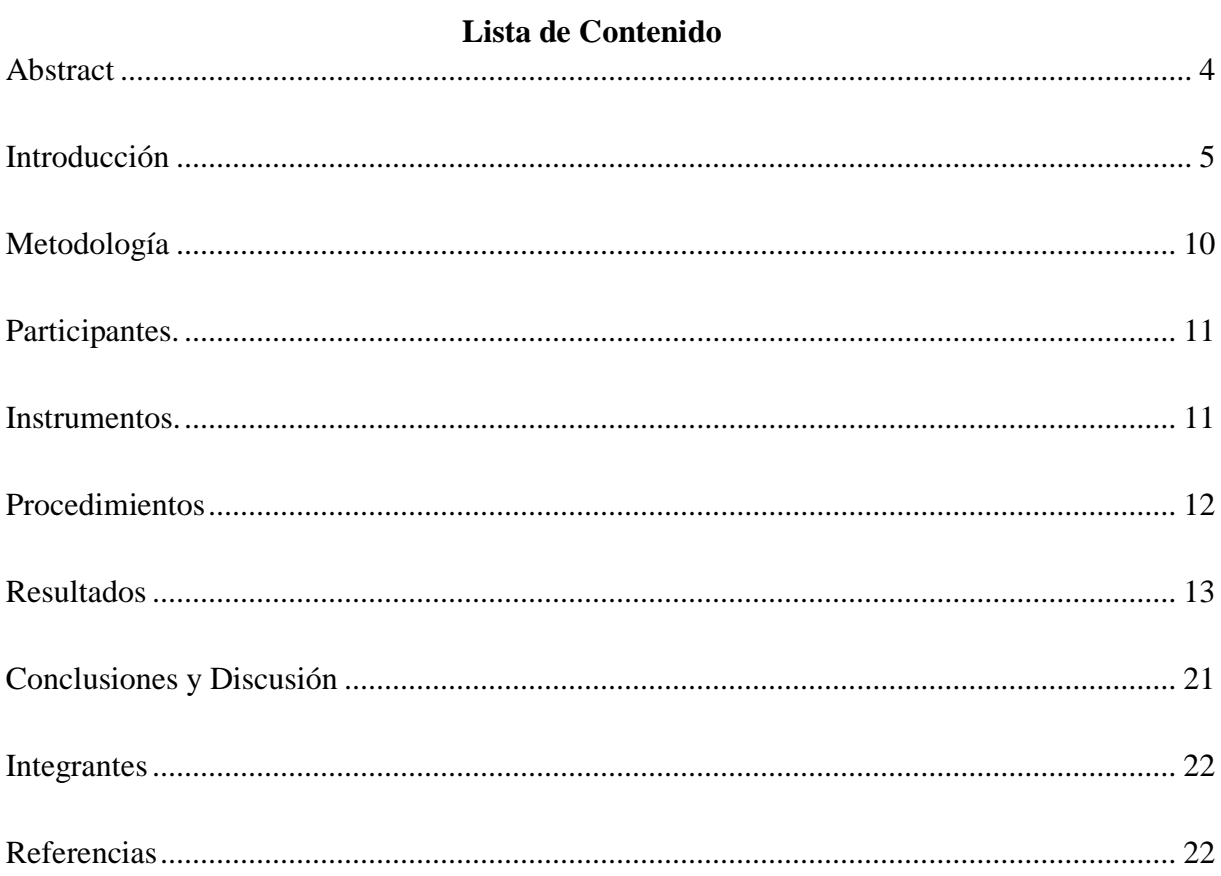

# Lista de Imágenes

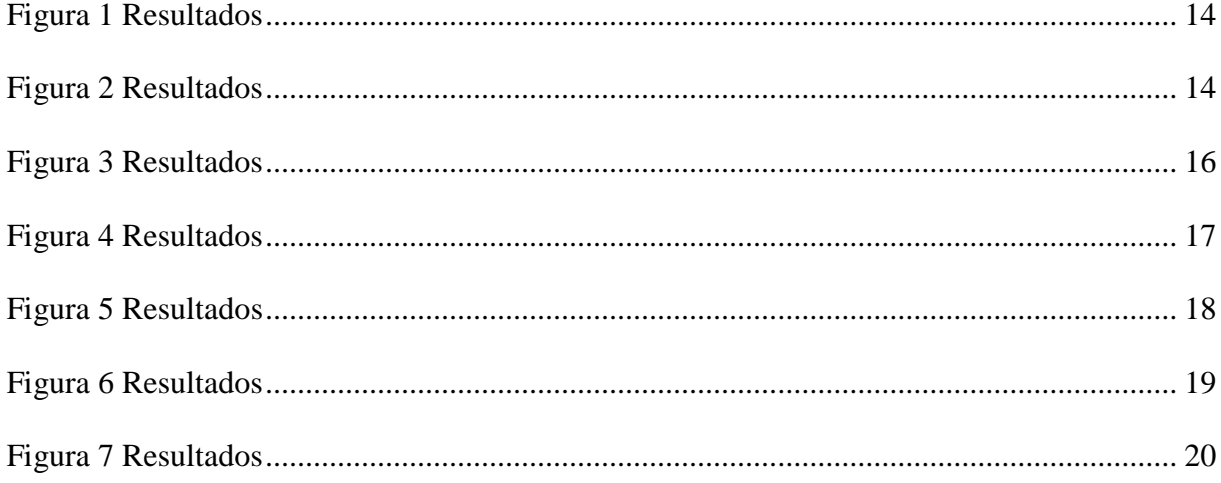

#### **Resumen**

De acuerdo con la investigación a los empleados de Redsalud Armenia E.S.E, aplicando el tipo de investigación correlacional se definieron conceptual y operacionalmente las variables de tipo correlacional para abordar un caso de estudio, las variables definidas fueron, Tiempo de respuesta Frente al impacto y nivel de satisfacción, con base a la investigación planteada realizamos la medición de las variables seleccionando y aplicando un instrumento para la recolección de datos teniendo en cuenta los elemento básicos e importantes que se deben considerar para seleccionar el instrumento de selección, para este caso de estudio se aplicó una encuesta a los empleados de la empresa Redsalud Armenia E.S.E para determinar el nivel de conocimiento que tienen acerca de esta herramienta tecnológica y el nivel de satisfacción frente al uso de las PQR.

De acuerdo al tamaño de la entidad de 200 empleados y realizando la aplicación de la fórmula para calcular el tamaño de la muestra nos da un total de 167 empleados a encuestar y utilizando la aplicación de Google Forms se plasmaron 13 preguntas.

Palabras claves: Investigación correlacional, metodología de la investigación, PQR, variables, encuesta, formulario, caso de estudio, usuarios, herramienta tecnológica.

#### **Abstract**

<span id="page-3-0"></span>AccordingtotheresearchtoemployeesofRedsalud Armenia ESE,

applyingthecorrelationaltypeofresearch, correlational variables weredefinedconceptually and operationallytoaddress a case study, the variables definedwere, Response time totheimpact and levelofsatisfaction, basedontheproposedresearch, weperformthemeasurementofthe variables byselecting and applyinganinstrumentfor data collectiontakingintoaccountthebasic and

importantelementsthatmust be consideredtoselecttheselectioninstrument, forthis case studywasapplied a surveyoftheemployeesoftheRedsalud Armenia ESE companyto determine thelevelofknowledgetheyhaveaboutthistechnologicaltool and thelevelofsatisfactionwiththe use ofthe PQR.

Accordingtothesizeoftheentityof 200 employees and makingtheapplicationofthe formula tocalculatethesizeofthesamplegivesus a total of 167 employeestosurvey and usingthe Google Formsapplication 13 questionswereexpressed.

Keywords: Correlationresearch, researchmethodology, PQR, variables, survey, form, case study, users, technologicaltool.

# **Introducción**

<span id="page-4-0"></span>Utilizando herramienta de estadística descriptiva mediremos los datos obtenidos de la encuesta.

Actualmente las entidades públicas no utilizan las herramientas tecnológicas que tienen a disposición para mejorar los procesos efectuados en las empresas, en este caso RED SALUD E.S.E del municipio de Armenia los miembros de la organización no están utilizando el aplicativo en línea dispuesto e implementado en la organización para la elaboración de PQR en la organización, los usuarios o miembros de la entidad en muchas ocasiones prefieren desplazarse directamente hasta las áreas de talento humano o al jefe directo para solicitud de la misma, esto ocasiona a la entidad retraso en los procesos internos de la organización dilatando el conducto regular que se debe tomar con las PQR manifestadas.

Red salud busca con estas aplicación reducir el tiempo y optimizar la ejecución de las PQR, los cuales a su vez se verán reflejados en una mejor atención a los trabajadores de la entidad, al no utilizar estas aplicación se genera como consecuencia no solamente un retraso de los procesos

internos de la organización sino que además esto conlleva a la mala calidad y atención de los servicios prestados al ciudadano que se evidencia en el aumento de quejas de los usuarios externos, lo cual pone en riesgo la ejecución de las actividades de la entidad.

Con base en esto:

¿Conocen los miembros de la organización el aplicativo y servicio en línea para PQR con la que cuenta la entidad? ¬¬

¿La organización realiza capacitaciones sobre el uso del aplicativo en línea PQR?

¿Conocen los miembros de la organización la importancia de la aplicación en línea para PQR?

¿La Organización implementa políticas y reglamentos para el uso del mecanismo tecnológico?

¿La organización conoce la normativa vigente en materia de Gobierno Digital?

Las tecnologías de la información y comunicaciones actualmente hacen parte de una de los ministerios que vigilan y verifican el funcionamiento de las herramientas tecnológicas en todas las entidades del estado.

Su origen inicio en la época de la colonia cuando se creó el correo mayor de indias en cual concedió la corona española, el cual empezaron sus oficinas y las utilizaban para él envió de correos estas estaban ubicadas en la plaza mayor de Santafé y posteriormente se trasladaron a la calle real, en el año de 1553, esas instalaciones estuvieron de pie durante siglo y medio y fue demolido a mediados del siglo II de allí fueron traslados a la plaza mayor donde se hizo el antiguo convento nuestra señora del rosario, en 1826 cuando se eligió el libertador simón bolívar como presidente de la república, este sitio fue ocupado por tropas del general Mosquera, bajo el decreto del 18 julio de 1861.

Posteriormente en 1917 la oficina de correos fue trasladada al pasaje cuervo en la carrera 7ma con avenida Jiménez debido al sismo generado en esta fecha, y en 1847 siendo presidente el general Tomas Cipriano de Mosquera se adelantaron los primeros encargos para la implementación del telégrafo eléctrico con colaboración de la gran Bretaña.

En 1851 el presidente José hilaro López realizo un contrato con la firma Ricardo de la parra para poner en funcionamiento el telégrafo eléctrico por 40 años sin embargo este proyecto no se pudo realizar por diferencias políticas entre los años 1852 y 1854, el cual pudo avanzar años más tarde siendo utilizado por el presidente juan Manuel murillo toro en Santafé de Bogotá.

Por medio del decreto 160 de 10 abril de 1876 el gobierno nacional reglamento por primera vez las reglas para iniciar las construcciones adecuadas, y dar inicio al uso de las líneas telegráficas a particulares, y extendiéndolas a todo el país, en 1980 el gobierno dio permisos a la compañía central and southamerican cable, para tender un cableado submarino entre panamá y países de américa central con el fin de enlazar a Colombia con estados unidos, después de 29 años el gobierno nacional retoma la administración directa de los teléfonos y telégrafos nacionales creando intendencia de telégrafos como organismo dependiente del ministerio de gobierno, en 1913 la compañía Marconi wireles inicia los servicios de radio telegrafía, expandiendo su red en 12 ciudades en 1919 el gobierno realizo un contrato con la misma empresa para la construcción de la estación internacional en Bogotá y se inauguró el 12 de abril de 1923.

En 1927 se inició la destrucción del convento de nuestra señora del rosario por medio de las leyes 85 y 198 de 1926, posteriormente se realizó la construcción del palacio de las comunicaciones por medio de la ley 195 la cual fue inaugurada en 1944.

En 1953 por el decreto 254 del 6 de febrero el gobierno nacional tomo la decisión que a partir del 1 de febrero del mismo año el ministerio de correos y telégrafos se denominaría ministerio de comunicaciones, realizando cambios al interior de su funcionamiento con base a los departamentos de correos, telecomunicaciones y giros.

En el año 1976 por el decreto 129 del 26 de enero el ministerio de las comunicaciones sufre una nueva restructuración con el fin de suplir las necesidades de los cambios producidos por las tecnologías enfocadas a las comunicaciones y conformarse como sector en la rama ejecutiva del poder público, dichos cambios obligaron al ministerio de la comunicaciones a cambiar su normativa y su planta física de acuerdo a las exigencias técnicas de la última década, desde el 2008 se vienen realizando remodelaciones en general del edificio cumpliendo con las normas antisísmicas y estructurales y con la recuperación de elementos en su interior.

En el año 2009 desde el 30 de julio el entonces ministerio de las comunicaciones se convirtió en el ministerio de las tecnologías de la información y las comunicaciones (TIC), donde se estableció una nueva ley que creo un marco normativo para el desarrollo del sector y para la promoción del acceso y uso de las TIC en todo el territorio nacional, de igual forma generando pautas para el uso eficiente y el fortalecimiento de la protección de los derechos de los usuarios y obligaciones del manejo de las entidades públicas.

El concepto TIC no solo viene de incluir la informática y sus tecnologías si no también los medios de comunicaciones de todo tipo, ya sean sociales, medios de comunicación interpersonales, medios de soporte tecnológico, entre otros.

Sus principales aportes en las entidades públicas se han concretado en una serie de funciones que facilitan los procesos el cual requieran manejo de información o datos y a menudo interactúa con otras personas a continuación se menciona alguno de estos aportes:

Instrumentos para procesamiento de datos: los sistemas de información, los ordenadores, los periféricos y aplicaciones, permiten ejecutar cualquier tipo de procesamiento de datos de manera óptima y confiable.

Medios de comunicación: es el canal por el cual se sincroniza la información para contactar a una persona u organización mediante la difusión de información, mediante formatos digitales y electrónicos como son correo y mensajería instantánea.

Almacenamiento de información: procesos para guardar la información que se crea en dispositivos de almacenamiento como son, discos duros, discos ópticos, dispositivos de almacenamiento extraíbles entre otros.

Tareas automatizadas: son las ordenes que se le dan a las maquinas por medio de configuraciones para realizar procesos de manera automática cada cierto tiempo, generalmente se utiliza para realizar copias de seguridad

Homogenización de los códigos: Empleados para el registro de la información mediante la digitalización de todo tipo de información: textual, sonora, icónica y audiovisual. Con el uso de los equipos adecuados se puede captar cualquier información, procesarla y finalmente convertirla a cualquier formato para almacenarla o distribuirla.

El decreto 2573 del 2014 establece lineamientos generales de estrategias de gobierno en línea el cual reglamenta parcialmente la ley 1341 de 2009 donde se incorporan principios, conceptos y competencias sobre su organización y desarrollo de las tecnologías de la información y las comunicaciones para atender en general y siendo deber del estado permitir su acceso eficiente y en igual de condiciones a todos los habitantes de la entidad territorial.

El decreto 019 de 2012 se establecen normas para reformar las regulaciones, procedimientos y trámites innecesarios existentes en la administración pública mediante el uso de medios electrónicos como elementos necesarios en la optimización de servicios de acuerdo al artículo 4.

El artículo 5 en el punto 1 donde menciona Tic para Servicios, ordena el manejo de servicios a través de medios electrónicos, enfocados a dar solución a las necesidades de los ciudadanos o empresas brindando calidad, facilidad y mejoramiento continuo.

El artículo 13 orienta los plazos para adoptar estas normas establecidas por el gobierno para dar cumplimiento por parte de todas las entidades públicas.

Por lo anterior se da a entender que es obligación por parte de las entidades públicas y por parte de los funcionarios utilizar estas herramientas para dar cumplimiento a las leyes y decretos estipulados por el ministerio de las tecnologías y las comunicaciones para garantizar el bueno servicio para los habitantes de cada uno de los departamentos del país.

#### **Metodología**

<span id="page-9-0"></span>El tipo y diseño que se maneja para esta investigación es correlacional ya que según el texto de la Metodología de la investigación Bernal,Cesar A (2016) afirma. "Para Salkind (1998), la investigación correlacional tiene como propósito mostrar o examinar la relación entre variables o resultados de variables. De acuerdo con este autor, uno de los puntos importantes respecto a la investigación correlacional es examinar relaciones entre variables o sus resultados, pero en ningún momento explica que sea la causa de la otra. En otras palabras, la correlación examina asociaciones, pero no relaciones causales, donde un cambio en un factor influye directamente en un cambio en otro" (P.147), por lo anterior se identifican las variables que son el punto clave por el cual se entra a medir que relación afecta una con la otra para el caso de nuestro ejemplo se entra a medir el nivel de satisfacción de los clientes asociado a la calidad del servicio.

De acuerdo con el texto de la Investigación de la gestión Empresarial Bermúdez, Lilia T (2012) Afirma. Que el tipo de Investigación correlacional cuenta con las siguientes características "Mide el grado de la relación entre variables de la población estudiada" (p.35), dando la razón sobre las variables que se tomaron en cuenta para dicha investigación están asociadas con el grado de satisfacción de los funcionarios de la entidad Red salud de acuerdo a la calidad de servicios prestados por medio de las PQRS que brindan acceso de manera eficiente a un sistema de peticiones, quejas, reclamos y sugerencias como un mecanismo de ayuda de la ejecución de los procesos.

#### **Participantes.**

<span id="page-10-0"></span>La población que se utiliza son los funcionarios de la entidad Red Salud E.S.E, ubicados en la ciudad de Armenia en la dirección Avenida Montecarlo Urbanización Guaduales de la Villa. El tamaño de la muestra es de 200 personal en la entidad y la muestra del objeto del estudio fueron 167 personas.

La metodología utilizada para el cálculo es aleatoria de la población interna de la entidad. La muestra del estudio fue de 167 personas de la entidad Red Salud.

La selección de los sujetos es elegida de forma aleatoria dentro de la entidad Red Salud Armenia.

#### **Instrumentos.**

<span id="page-10-1"></span>El instrumento de medición son las encuestas las cuales mide las variables que arrogan resultados de análisis y estadísticos.

Características de confiabilidad: Como afirman McDaniel y Gates (1992), "es la capacidad del mismo instrumento para producir resultados congruentes cuando se aplica por segunda vez, en condiciones tan parecidas como sea posible" (p,302-metodologia de la investigación Cesar Bernal). Es decir, el instrumento arroja medidas congruentes de una medición a las siguientes.

Características validez: Como afirman Anastasi y Urbina (1988), la validez "tienen que ver con lo que mide el cuestionario y cuan bien lo hace" (p. 113-metodologia de la investigación Cesar Bernal). La validez indica el grado con que pueden inferirse conclusiones a partir de los resultados obtenidos.

De acuerdo con el texto metodología de la investigación de Cesar Bernal las características más relevantes para el estudio son validez real y validez de contenido.

Validez real: Se relaciona con el juicio que se hace respecto al grado en que el instrumento de medición mide lo que debe medir.

Validez de contenido: Se refiere al juicio sobre el grado en que el instrumento representa la variable objeto de medición.

#### **Procedimientos**

<span id="page-11-0"></span>Se procede a determinar el mejor instrumento de recolección de datos.

Se concluye que el mejor instrumento para realizar la recolección de datos es la encuesta.

Se realiza el análisis de la muestra que se va a utilizar.

Se estructura las preguntas de la encuesta a aplicar.

Se aplica fórmula para determinar el número de personas a encuestar.

Se crea la encuesta en la aplicación google Formulario

Se entrega el link de la encuesta a los funcionarios que van a realizar la encuesta.

Se lleva el control de las personas que estan realizando el ingreso de la información.

Se tienen un tiempo determinado para llegar al número de encuestas requeridas para dar

cumplimiento al número de muestra obtenido.

Se llega al número esperado de encuestas para dar cumplimiento al muestreo.

Se procede a realizar la consolidación del proceso de encuestas.

Se empiezan a sacar promedios y resultados de los procesos de encuestas.

Gracias a la funcionalidad de la herramienta google formularios se obtienen los gráficos de pastel y datos estadísticos.

Se realiza interpretación de los resultados obtenidos para poder determinar los datos más relevantes en los cuales se tienen que aplicar correcciones, para que el sistema mejore.

Utilizamos también como herramienta las opciones que nos da el Excel para sacar resultados y la interpretación del procedimiento de la encuesta.

#### **Resultados**

<span id="page-12-0"></span>De acuerdo a los datos arrojados por el instrumento aplicado tipo encuesta, se procedió a realizar el análisis estadístico de los datos recolectados con la herramienta Excel que nos presenta una funcionalidad de análisis de estadística descriptiva, a continuación, se presentan los resultados más relevantes e importantes de la investigación.

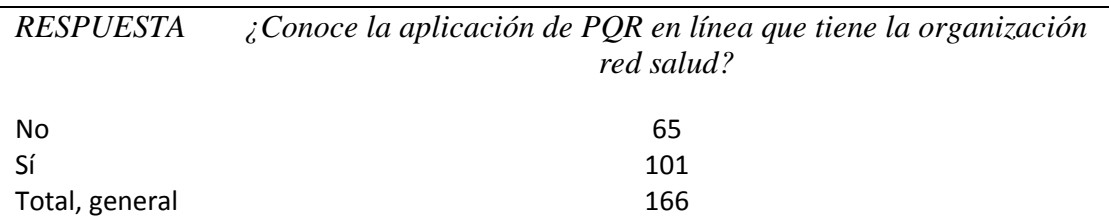

#### *Tabla 1 Resultado encuesta*

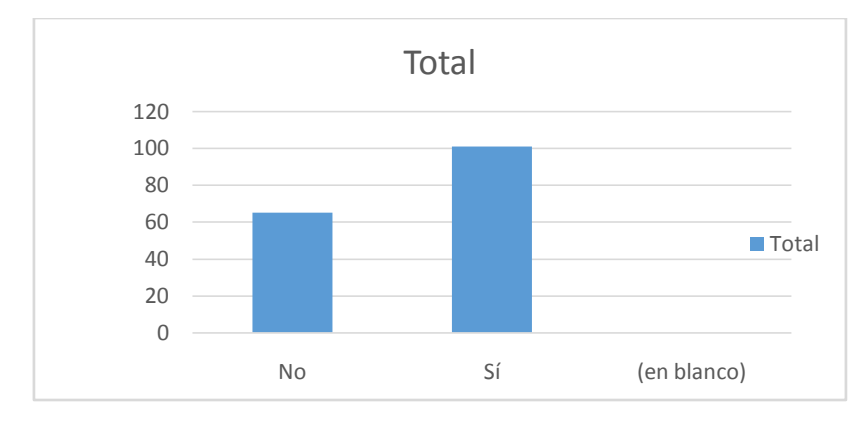

<span id="page-13-0"></span>Figura 1 Resultados

La media o la respuesta más repetida referente al nivel de conocimiento que tienen los empleados sobre la aplicación dio como resultado permite concluir que el 60.8% de los empleados de la entidad si conoce la herramienta con una diferencia de 36 empleados según el Rango.

# *Tabla 2 Resultados*

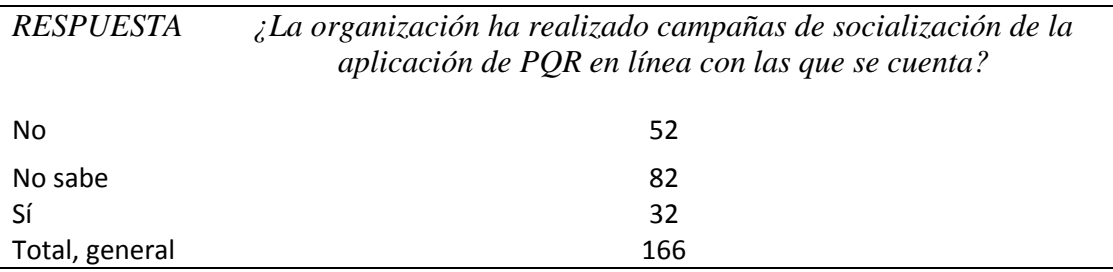

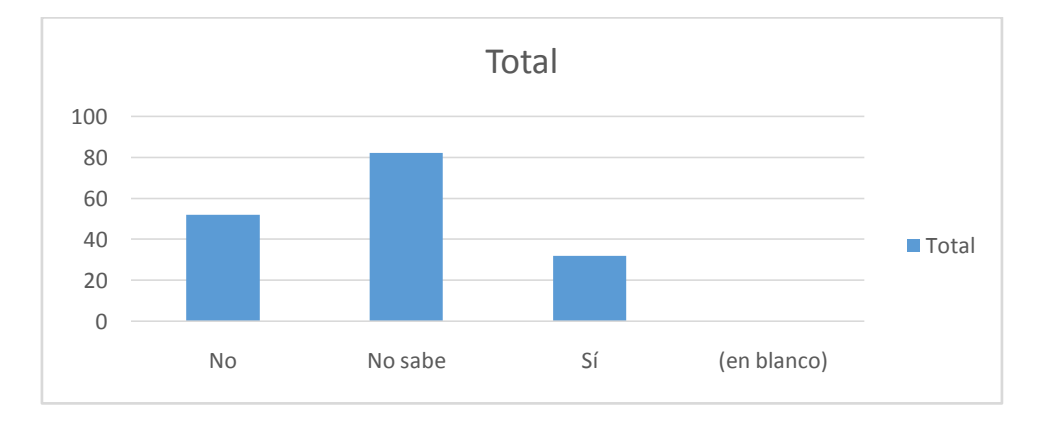

<span id="page-13-1"></span>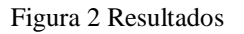

Con la pregunta planteada acerca de las campañas de socialización realizadas por la entidad acerca de la herramienta tecnológica tan solo el 19.3% de los encuestados respondieron que sí, esto permite concluir que quizá las personas que respondieron afirmativamente son personas antiguas en la compañía y recibieron la capacitación en el momento que se implementó la aplicación, por tal razón la cifra tan elevada de las personas que no saben de la existencia de la aplicación y esto automáticamente se traduce en el nivel de conocimiento tan deficiente que tiene la acerca de la existencia de la aplicación.

#### *Tabla 3 Resultados*

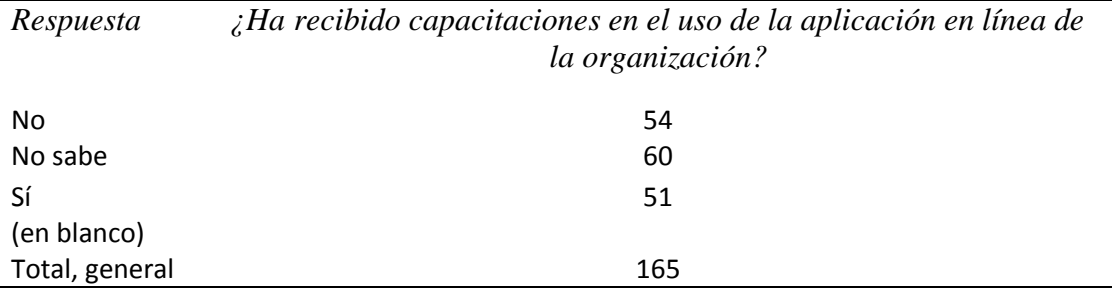

Se puede evidenciar que solo el 30,9% de los encuestados respondieron que la organización en alguna ocasión los ha capacitado acerca del manejo o uso del aplicativo de PQR, dejando como resultado que casi el 69.1% de la población nunca ha recibido capacitaciones sobre el uso de la misma.

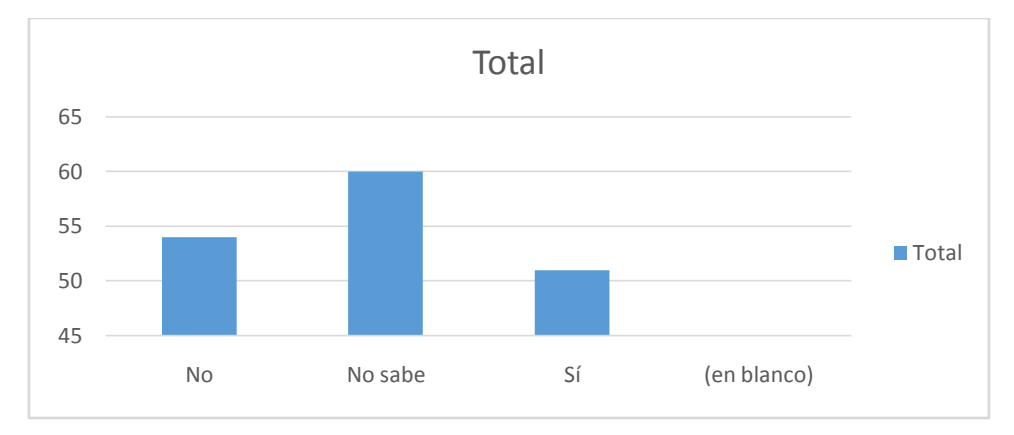

<span id="page-15-0"></span>Figura 3Resultados

# *Tabla 4Resultados*

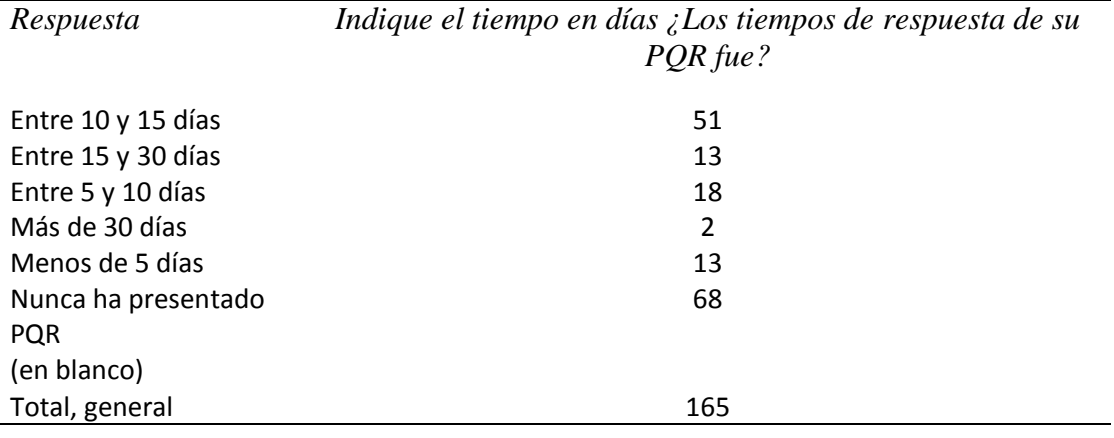

Frente a los tiempos de respuesta de la aplicación el 7,9% respondió, menos de 5 días, el 30.9% de la población respondió entre 10 y 15 días los que nos permite deducir que la población encuestada que ha utilizado la aplicación no está muy de acuerdo con los tiempos de respuesta de las solicitudes hechas por los usuarios, evidenciando una inconformidad general en cuanto a los días tomados para responder o atender una solicitud tal como se muestra en la siguiente tabla

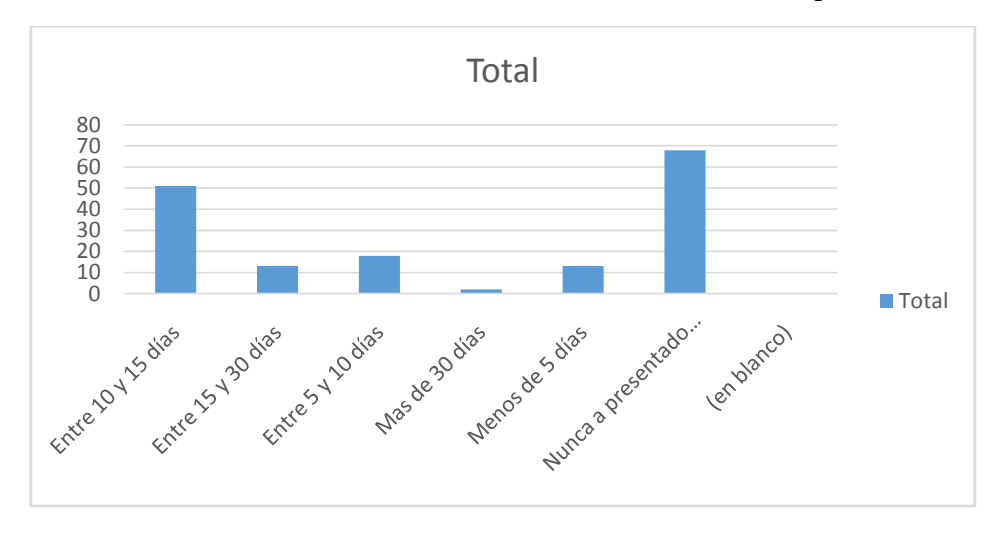

<span id="page-16-0"></span>Figura 4Resultados

### *Tabla 5Resultados*

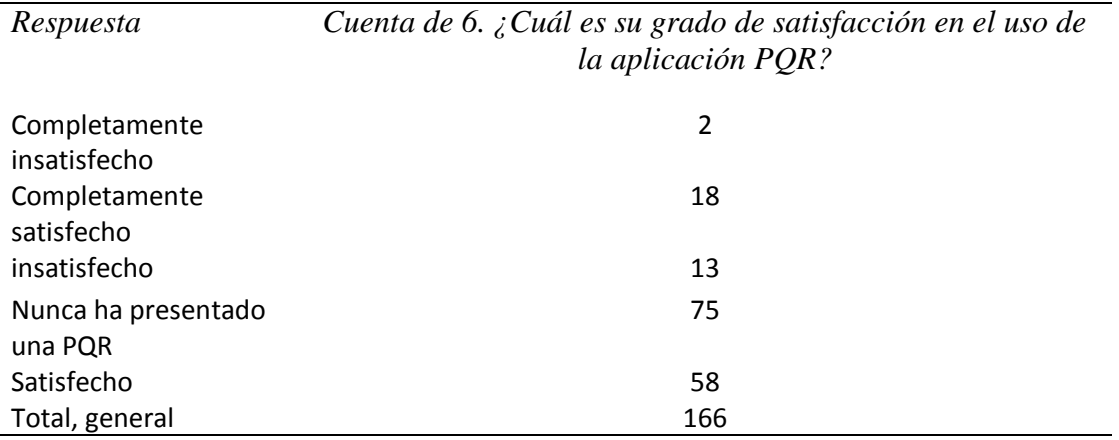

El nivel de satisfacción de los usuarios frente a las respuestas recibidas por parte de los demás funcionarios de la entidad permite deducir un nivel de satisfacción aceptable ya que del 53,6% que han recibido respuesta el 12% han dicho que la respuesta ha sido satisfactoria y que el 21, 1 % están parcialmente de acuerdo.

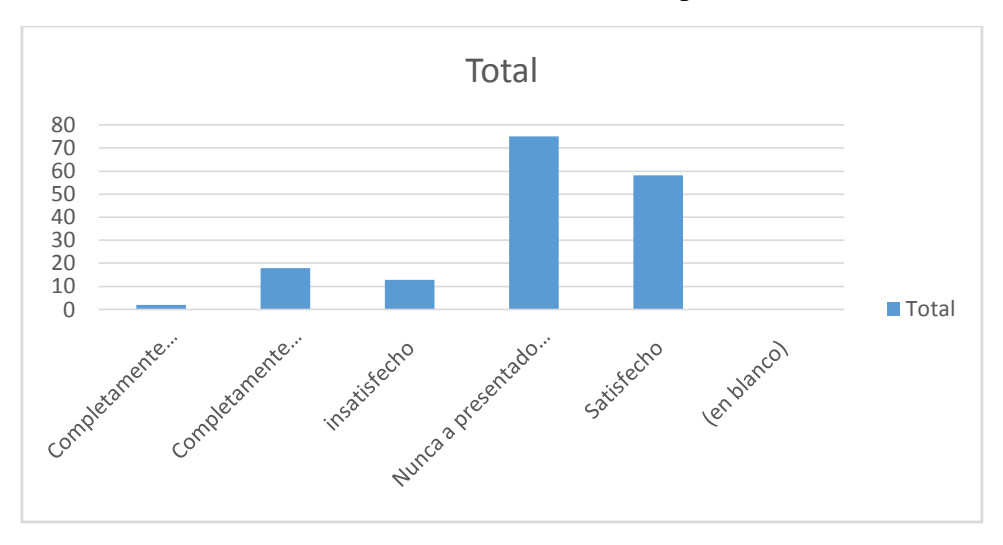

<span id="page-17-0"></span>Figura 5Resultados

# *Tabla 6Resultados*

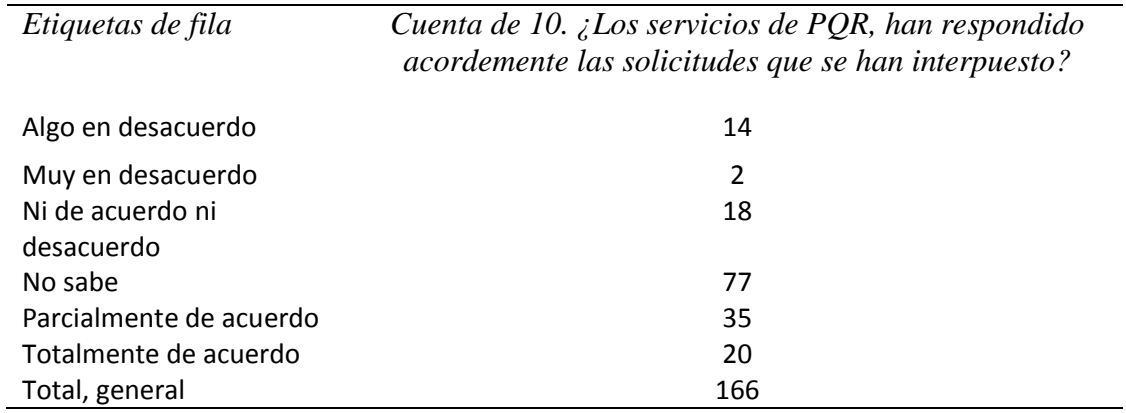

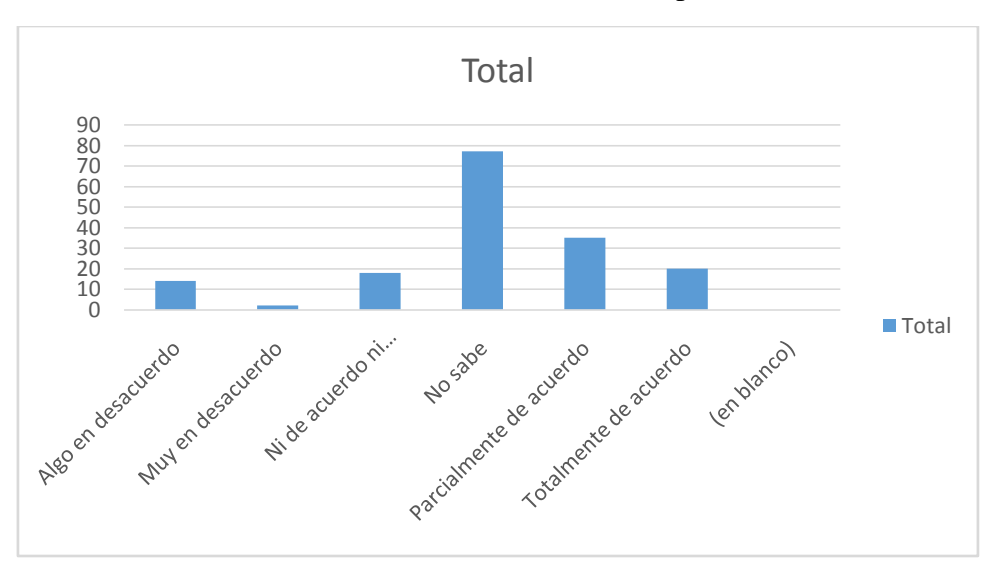

<span id="page-18-0"></span>Figura 6Resultados

El 45.5% de la población encuestada afirma que la calidad de la herramienta para realizar PQR es muy mala y solamente el 10,5% respondieron que la herramienta es muy buena, esto permite concluir que el nivel de satisfacción frente a la calidad de la herramienta es muy deficiente.

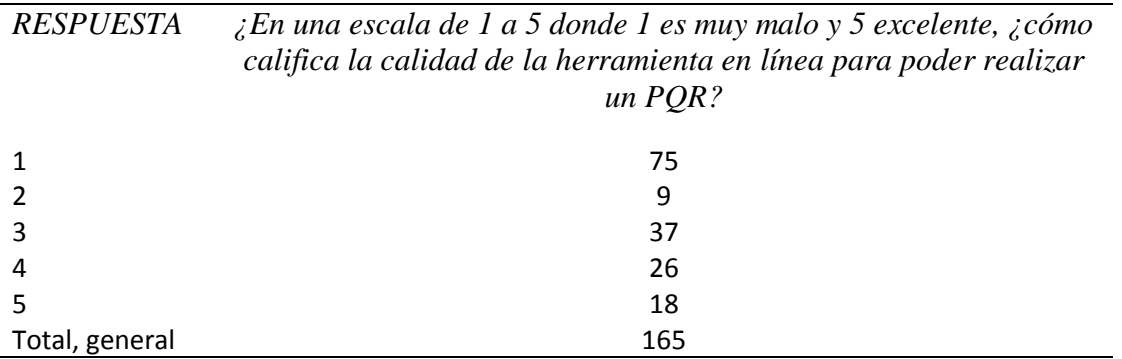

*Tabla 7Resultados*

Analizando el tiempo que le lleva a un empleado de la organización utilizar y diligenciar la herramienta PQR más del 50% de la población respondió que el tiempo empleado fue de menos de 5 minutos, lo que permite concluir que la herramienta no es difícil de usar y permite realizar una petición queja o sugerencia en un tiempo muy corto.

### *Tabla 8Resultados*

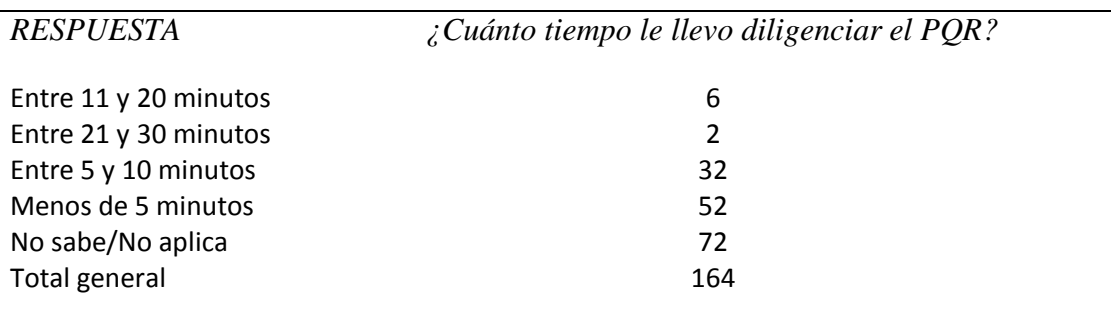

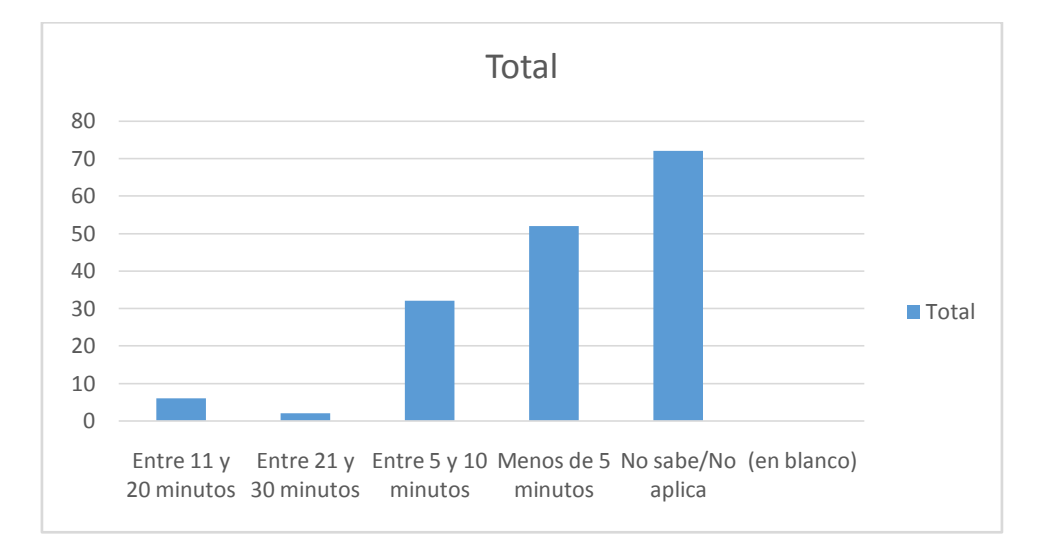

<span id="page-19-0"></span>Figura 7Resultados

Nota: el total de la muestra fueron 167 usuarios, para algunas preguntas no se tiene el 100% de las respuestas por tal motivo se tiene un error del 1% en el consolidado de las respuestas.

#### **Conclusiones y Discusión**

<span id="page-20-0"></span>El proceso investigado refleja la necesidad de hacer cambios internos para mejorar el sistema de información que maneja las PQRS ya que los usuarios no se sienten satisfechos por varios motivos que se reflejan en la encuesta como que el aplicativo no es intuitivo o su usabilidad no es la adecuada y por ello prefieren desplazarse a radicar la queja dejando a un lado el conducto regular siguiendo los procesos estipulados por la entidad, de igual forma se evidencia la importancia de capacitar a los funcionarios utilizando nuevas estrategias que llamen la atención de las personas para que conozcan la herramienta y se les facilite la actividad.

De acuerdo a los análisis obtenidos en la encuesta los usuarios a pesar de conocer la herramienta en un mayor porcentaje los mismos no se sienten satisfechos de cómo es su implementación, por lo anterior se puede decir que existen factores de peso adicionales que el desconocimiento o implementación de la herramienta, En un artículo de (Cruz, Héctor Campos, Sánchez, Miguel &Ysrrael Ramírez, 2018) menciona que el nivel de competencia de las Tic que adoptan los docentes tienen que ver en gran parte por el estímulo económico, siendo este un motivo por el cual no se dan capacitaciones de manera adecuada ya que la persona encargada de dar las charlas no realizo la suficiente inducción con mecanismos ajustados a la necesidad de la entidad.

Según el artículo de (Jornet Meliá García-Bellido, Jesús Miguel González-Such, José gonzalez& Ma Rosario, s.f.) afirma la incorporación de las TIC en la investigación depende de varios factores como son la evolución de la sociedad debe ir alineada a los avances tecnológicos que les permite ir avanzando paralelamente para que la utilización de los recursos sea conjunta, que la educación de la infraestructura tecnológica llegue a todas las áreas y no solamente a

colegios o instituciones para que todos amplíen su conocimiento en el manejo de estas herramientas, otro punto importante es que mencionan que los modelos educativos en las TIC se deben actualizar como avanzan las nuevas tecnologías para que sean ajustados a los cambios que requieren los usuarios.

Por lo anterior se da a entender que para mejorar el proceso que se maneja en la entidad redsalud con las PQRS es necesario tener en cuenta los factores mencionados junto con los que muestra el análisis de la encuesta para realizar una transformación ajustada y donde se tenga en cuenta todos los actores involucrados para rediseñar el sistema de información.

#### **Integrantes**

<span id="page-21-0"></span>Juan Carlos Rojas Duque, ingeniero de sistemas, Universidad San Martin, actualmente cursando Especialización Gestión de Sistemas y Tecnologías de la información en la Empresa, laboro en la empresa Redsalud Armenia E.S.E

Fabián Alberto León Pinzón, Ingeniero de Sistemas de la Universidad Autónoma de Colombia. Actualmente Laboro en la Contraloría Municipal de Armenia en el área de las TIC, cursando Especialización Gestión de Sistemas y Tecnologías de la información en la Empresa

Estiven Ríos Osorio, Ingeniero de Sistemas de la Corporación Universitaria Remington. Actualmente laboro en la Alcaldía municipal de Buenavista Quindío en el Área de Tic

#### **Referencias**

<span id="page-21-1"></span>AuthorPositioningStrategies in ResearchArticlesof Social Science, Humanities and Engineering: Experts versus Novices. By: Meza, Paulina. Información Tecnológica. 2018, Vol. 29 Issue 2, p3-18. 16p. Language: Spanish. DOI: 10.4067/S0718-07642018000200003. , Base de datos: AcademicSearch Complete

http://eds.a.ebscohost.com/eds/pdfviewer/pdfviewer?vid=5&sid=219651ac-5586-476d-8145 e32f030bea33%40sdc-v-sessmgr03.

http://www.scielo.org.co/scielo.php?script=sci\_arttext&pid=S012055872018000100017&lng =en&tlng=en

Bernal, C. (2006). Metodología de la investigación. México: Pearson. Capítulo 7: 7.1 a 7.4 American PsychologicalAssociation (2009). Basicsof APA Style Tutorial. Disponible en http://www.apastyle.org/

Hernández, R. Fernández, C. y Baptista, P. (2010) Metodología de la investigación, México: McGraw Hill. Capítulo 2, 3 y 4

Adriana Maldonado Currea, Carolina María Luque Zabala. Implementación de las TIC en el proceso de enseñanza y aprendizaje de las ciencias. Revista de la Facultad de Estudios en Ambientes Virtuales. https://journal.universidadean.edu.co/index.php/vir/article/view/2107/1823

Yuber Liliana Rodríguez-Rojas, Ana María Luque-Clavijo, Liliana Yamile Rodríguez-González, Julián Andrés Riveros-Clavijo. 5 acciones para la toma de decisión en investigación, Desarrollo e innovación I+D+i.

https://journal.universidadean.edu.co/index.php/Revista/article/view/2050/1795

Ariza, S. P. & Ramírez, H. (2012). Plan de acción para la implementación de una mesa de servicio, para la administración de Incidentes y solicitudes de cambio, soportado en el modelo de ITIL. Caso aplicado a la Empresa Soluciones y Servicios informáticos Empresariales. Recuperado de: http://hdl.handle.net/10882/1603.

Gómez, C. & Varón, H. A. (2010). Metodología de medición, diagnóstico y sistematización de prácticas empresariales de investigación, desarrollo e innovación (I+D+I), para la

identificación de problemas y la generación de nuevos servicios para el sector real desde la academia. Recuperado de: http://hdl.handle.net/10882/490.

Orozco, N. E., Serrano, W. & Rodríguez, C. O. (2012). Planeación estratégica de TIC para la empresa Diez y Medios Ltda. Recuperado de: http://hdl.handle.net/10882/1789.

Rivera, S. M., Rodríguez, J. E. & Castañeda, A. A. (2012). Comportamiento de los consumidores en el uso de las Tecnologías de la Información y de la Comunicación (TIC). Recuperado de: http://hdl.handle.net/10882/3143.

Decreto 2573 del 12 de diciembre de 2014: Por la cual se establece los lineamientos generales de la Estrategia de Gobierno en Línea, se reglamenta parcialmente la ley 1341 de 2009 y se dictan otras disposiciones. https://www.mintic.gov.co/portal/604/articles-14673\_documento.pdf

Decreto nacional 1078 de mayo de 2015: Por medio de la cual se expide el decreto único reglamentario del sector de Tecnología de la Información y las Comunicaciones – Titulo 9 - Capitulo I. https://www.mintic.gov.co/portal/604/articles-9528\_documento.pdf

Portal web Ministerio de las TIC. https://www.mintic.gov.co/portal/604/w3-propertyvalue-6077.html.

Borrego, Maricel. Dossier de metodología de la investigación, El Cid Editor | apuntes, 2009. ProQuest Ebook Central,

http://ebookcentral.proquest.com/lib/bibliotecaeansp/detail.action?docID=3183051.

https://bdbiblioteca.universidadean.edu.co:2083/docview/1975948398?accountid=34925 Enseñar a escribir un artículo de investigación mediante la revisión colaborativa: Percepciones de los estudiantes.

Cruz, Héctor Campos, C. H., Sánchez, Miguel, S. M., &Ysrrael Ramírez, Y. R. (2018, abril). Las TIC en los procesos educativos de un centro público de investigación. Recuperado 1 junio,

2019, de

https://bdbiblioteca.universidadean.edu.co/login?url=http://bdbiblioteca.universidadean.edu.co:2 054/login.aspx?direct=true

Segovia Borray, C., Bermeo Andrade, H., & González Bañales, D. (2015). La integración de las tecnologías de la información y la comunicación (TIC) como estrategia para generar competitividad en el sector turismo: una investigación en la región de Tolima (Colombia). Universidad & Empresa, 16(27), 137-156.

doi:http://dx.doi.org/10.12804/rev.univ.empresa.27.2014.05

Jornet Meliá García-Bellido, J. M., Jesús Miguel González-Such, J. M., José gonzalez, J. G., & Ma Rosario, M. R. (s.f.). La Investigación Evaluativa y las Tecnologías de la Información y la Comunicación (TIC).. Recuperado de https://bdbiblioteca.universidadean.edu.co/login?url=http://bdbiblioteca.universidadean.edu.co:2 054/login.aspx?direct=true&db=zbh&AN=71491568&lang=es&site=eds-live&scope=site